#### **C++ Heap** CSE 333 Spring 2023

#### **Instructor:** Chris Thachuk

#### **Teaching Assistants:**

Byron Jin CJ Reith Deeksha Vatwani **Edward Zhang** Humza Lala Lahari Nidadavolu Noa Ferman Saket Gollapudi Seulchan (Paul) Han Timmy Yang Tim Mandzyuk Mui Wui Wu

## **Relevant Course Information**

- ❖ Exercise 7 out today, due next Monday (5/1)
	- Will build on Exercise 6 and use what a lot of is discussed today
- ❖ Homework 2 due Thursday (4/27)
	- **File system crawler, indexer, and search engine**
	- Don't forget to clone your repo to double-/triple-/quadruplecheck compilation!
	- Don't modify the header files!
- ❖ Midterm: May 3 5
	- Take home (Gradescope) and open notes
	- Will involve reflecting on previous assignments
	- Individual, but high-level discussion allowed ("Gilligan's Island Rule")

#### **Lecture Outline**

- ❖ **Using the Heap**
	- **new / delete / delete[]**

#### **C++11 nullptr**

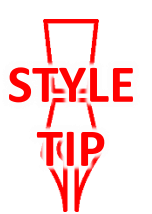

- ❖ C and C++ have long used NULL as a pointer value that references nothing
- $\div$  C++11 introduced a new literal for this:  $nullptr$ 
	- New reserved word
	- Interchangeable with  $\text{NULL}$  for all practical purposes, but it has type  $T^*$  for any/every  $T$ , and is not an integer value
		- Avoids funny edge cases (see C++ references for details)
		- Still can convert to/from integer  $\theta$  for tests, assignment, etc.
	- $\blacksquare$  Advice: prefer  $\text{nullptr}$  in C++11 code
		- Though NULL will also be around for a long, long time

## **new/delete**

- $\cdot$  To allocate on the heap using C++, you use the  $new$ keyword instead of **malloc**() from stdlib.h
	- You can use new to allocate an object (*e.g.*, new Point)
	- You can use new to allocate a primitive type (*e.g.*, new int)
- ❖ To deallocate a heap-allocated object or primitive, use the delete keyword instead of **free**() from stdlib.h
	- Don't mix and match!
		- *Never* **free**() something allocated with new
		- *Never* delete something allocated with **malloc**()
		- Careful if you're using a legacy C code library or module in C++

## **new/delete Behavior**

#### ❖ new behavior:

- When allocating you can specify a constructor or initial value
	- *e.g.*, new Point(1, 2), new int(333)
- If no initialization specified, it will use default constructor for objects and uninitialized ("mystery") data for primitives
- $\blacksquare$  You don't need to check that new returns nullptr
	- When an error is encountered, an exception is thrown (that we won't worry about)
- ❖ delete behavior:
	- **I** If you delete already deleted memory, then you will get undefined behavior (same as when you double **free** in C)

#### **new/delete Example**

```
int* AllocateInt(int x) {
 int* heapy_int = new int;
 *heapy int = x;
 return heapy int;
}
```

```
Point* AllocatePoint(int x, int y) {
  Point* heapy pt = new Point(x,y);
  return heapy pt;
}
```
#### heappoint.cc

```
#include "Point.h"
... // definitions of AllocateInt() and AllocatePoint()
int main() {
 Point* x = AllocatePoint(1, 2);
  int^* v = AllocateInt(3);
  cout \ll "x's x coord: " \ll x->qet x() \ll endl;
  cout << "y: " << y << ", *y: " << *y << endl;
  delete x;
  delete y;
  return EXIT_SUCCESS;
}
```
# **Dynamically Allocated Arrays**

- ❖ To dynamically allocate an array:
- type\* name = new type[size]; **• Default initialize:** l'hew still returns a pointer \* To dynamically deallocate an array:<br>Use <u>delete[] name;</u><br>Not an array of things? ■ Use delete [] name; It is an *incorrect* to use "delete name;" on an array
	- The compiler probably won't catch this, though (**!**) because it can't always tell if name\* was allocated with new type [size]; or new type;
		- Especially inside a function where a pointer parameter could point to a single item or an array and there's no way to tell which!
	- Result of wrong  $delete$  is undefined behavior

## **Arrays Example (primitive)**

arrays.cc

```
#include "Point.h"
int main() {
  int stack int; \frac{1}{s} stack (uninitialized)
  int* heap int = new int; // heap (uninitialized)
  int* heap_int_init = new int(12); // heap (value 12)
  int stack_arr[3]; // stack (uninitialized)
  int* heap arr = new int[3]; // heap (unindialized)
  int* heap_arr_init_val = new int[3](); // heap (values 0)
  int* heap_arr_init_lst = new int[3]{4, 5}; // C++11<br> // heap(initialized-to {4,5})
  ...
  delete heap_int; //
  delete heap_int_init; //
  delete heap arr; \frac{1}{2}delete[] heap_arr init val; // correct.
  // menory lesk of heap-our-init lst!
}
```
# **Arrays Example (class objects)**

arrays.cc

```
#include "Point.h"
int main() {
  ...
  Point stack pt(1, 2);Point* heap pt = new Point(1, 2);X Point* heap_pt_arr_err = new Point[2]; // default constructed objects
  Point* heap pt arr init lst = new Point[2]{{1, 2}, {3, 4}};
                                                         // C++11
  ...
                                   // correct
  delete heap pt;
  delete[] heap_pt_arr_init_lst; //conect
  return EXIT_SUCCESS;
}
```
#### **malloc vs. new**

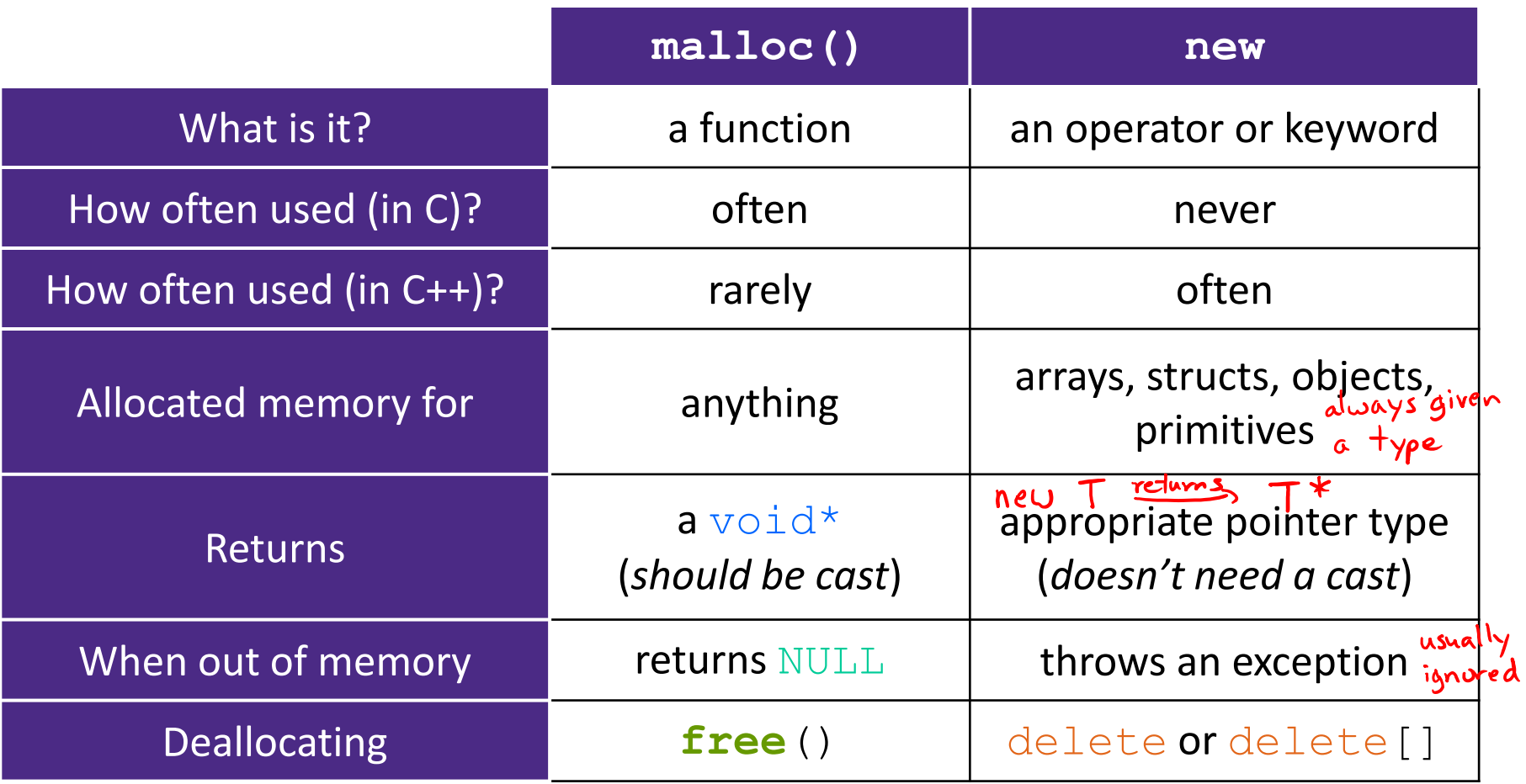

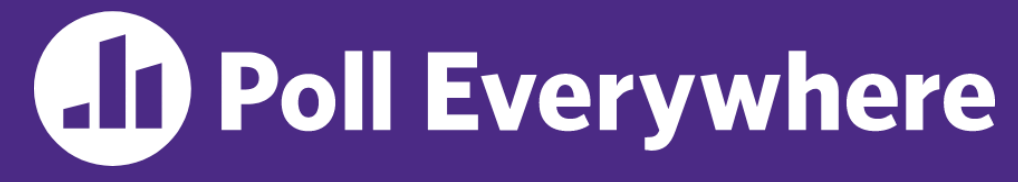

**pollev.com/cse333sp**

# **What will happen when we invoke Bar()?**

If there is an error, how would you fix it?

- **A. Bad dereference**
- **B. Bad delete**
- **C. Memory leak**
- **D. "Works" fine**
- **E. We're lost…**
- Foo::Foo(int val) { **Init**(val); } Foo::~Foo() { delete foo ptr ; } void Foo::**Init**(int val) { foo  $ptr$  = new int; \*foo ptr = val; } Foo& Foo::operator=(const Foo& rhs) {  $te$  foo\_ptr\_; accuing deleted  $Init(*$ (rhs.foo\_ptr\_)); memory return \*this; } tack void **Bar**() { fus\_ptr\_ Foo  $a(10)$ ; Foo  $b(20)$ ;  $4<sup>4</sup>$  this  $(a) = (a);$ }

#### **Rule of Three, Revisited**

- ❖ Now what will happen when we invoke **Bar**()?
	- $\blacksquare$  If there is an error, how would you fix it?

```
dauble delete enor!
 should define cotor to
 dynamically allocate space
 for copy of int
```

```
Foo::Foo(int val) { Init(val); }
Foo::~Foo() { delete foo ptr ; }
void Foo::Init(int val) {
   foo ptr = new int;
  *foo ptr = val;
}
Foo& Foo::operator=(const Foo& rhs) {
  if (\deltarhs != this) {
    delete foo_ptr_;
    Init(*(rhs.foo_ptr_));
  }
  return *this; 
                   Stack
}
                 Q fw_ptr_1
void Bar() {
  Foo a(10);
                                sw, the sized cotor
                                does shallow copy
  Foo b = a;
}
```
#### **Extra Exercise #1**

- ❖ Write a C++ function that:
	- **Uses** new to dynamically allocate an array of strings and uses delete[] to free it
	- **Uses new to dynamically allocate an array of pointers to strings** 
		- Assign each entry of the array to a string allocated using  $new$
	- Cleans up before exiting
		- Use delete to delete each allocated string
		- Uses delete  $\lceil \cdot \rceil$  to delete the string pointer array
		- (whew!)